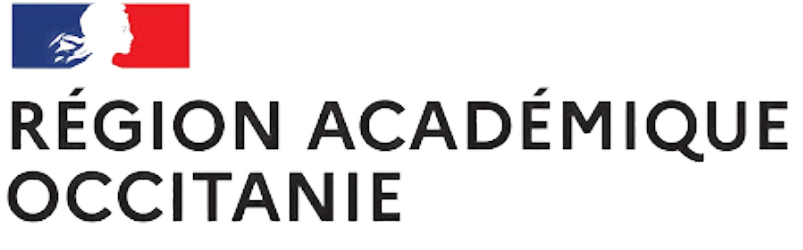

Liberté Égalité Fraternité

### **SCANNEZ CES QRCODE**

**pour accéder à des informations sur ce matériel**

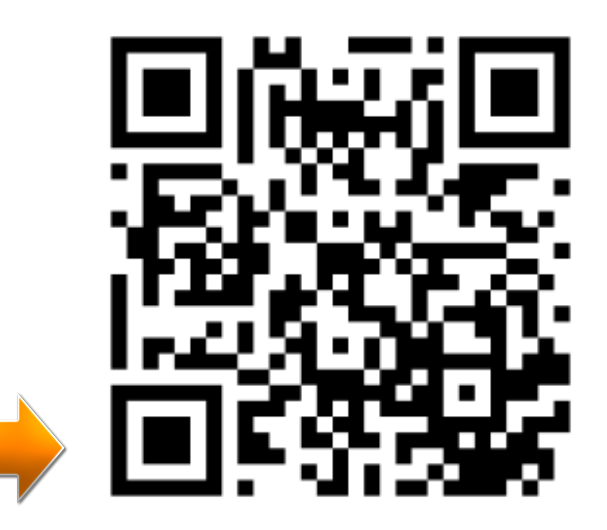

### **ETAPE 1**

**Brancher le cordon USB pour alimenter la carte micro:bit. La carte possède déjà un programme.**

### **ETAPE 2**

- S'initier à la programmation bloc ou python
- Donner son avis sur le  $\bullet$ matériel et se projeter dans un usage possible

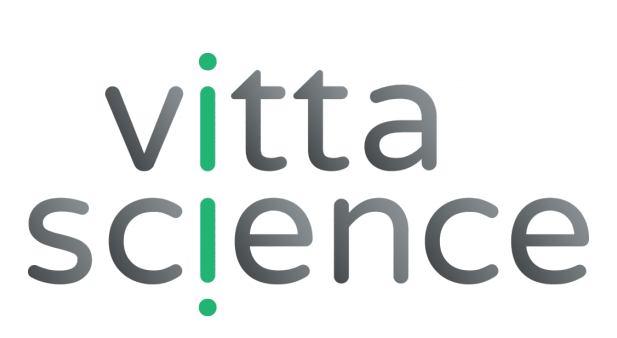

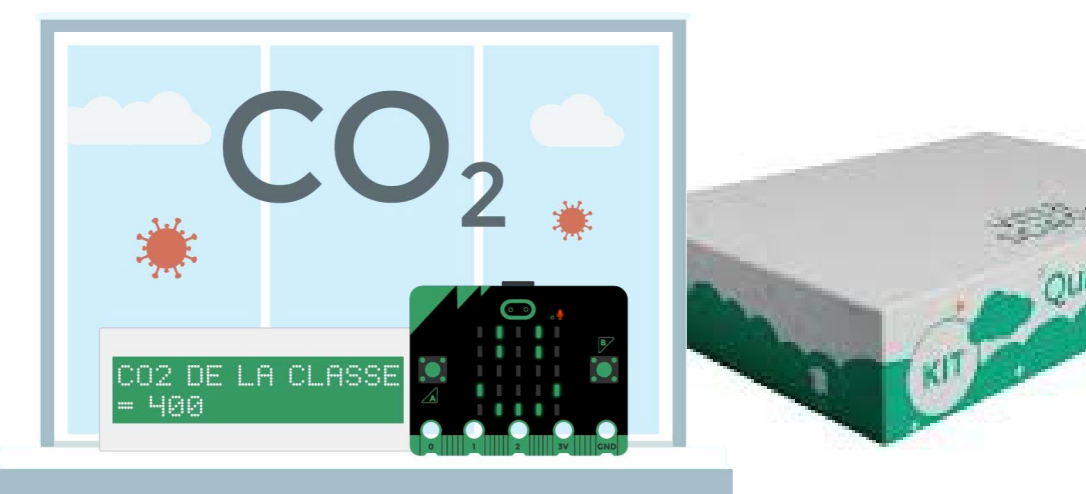

**Souffler à une distance de 20cm sur le capteur CO2. Attendre quelques seconde et lire la valeur indiquée sur l'afficheur LCD.**

# **KIT VITTA SCIENCE**

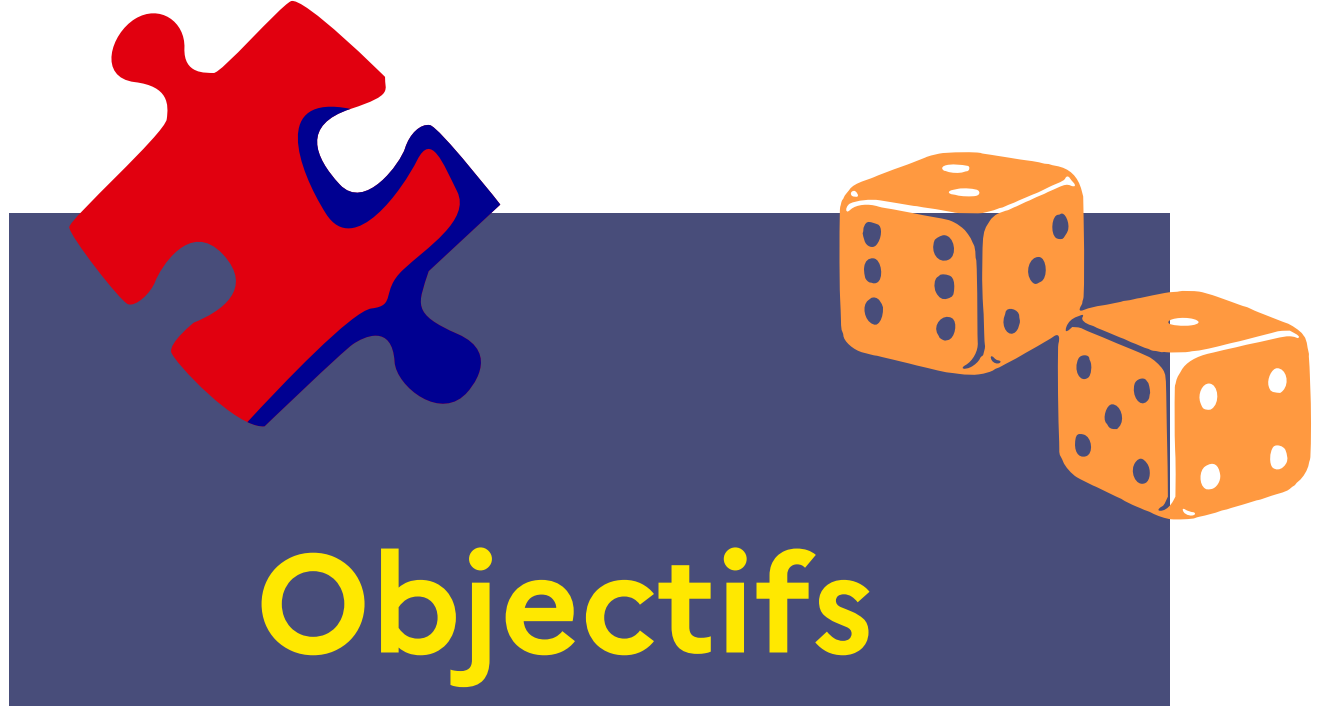

**https://vu.fr/VTS-air**

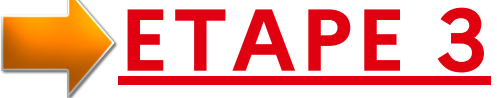

**Réaliser le programme de la fiche annexe pour informer du taux de CO2 dans l'air.**

- Découvrir un kit programmable en ligne
- Utiliser un capteur pour mesurer une grandeur physique

## **ETAPE 5**

**Donner son avis et se projeter dans un usage possible.**

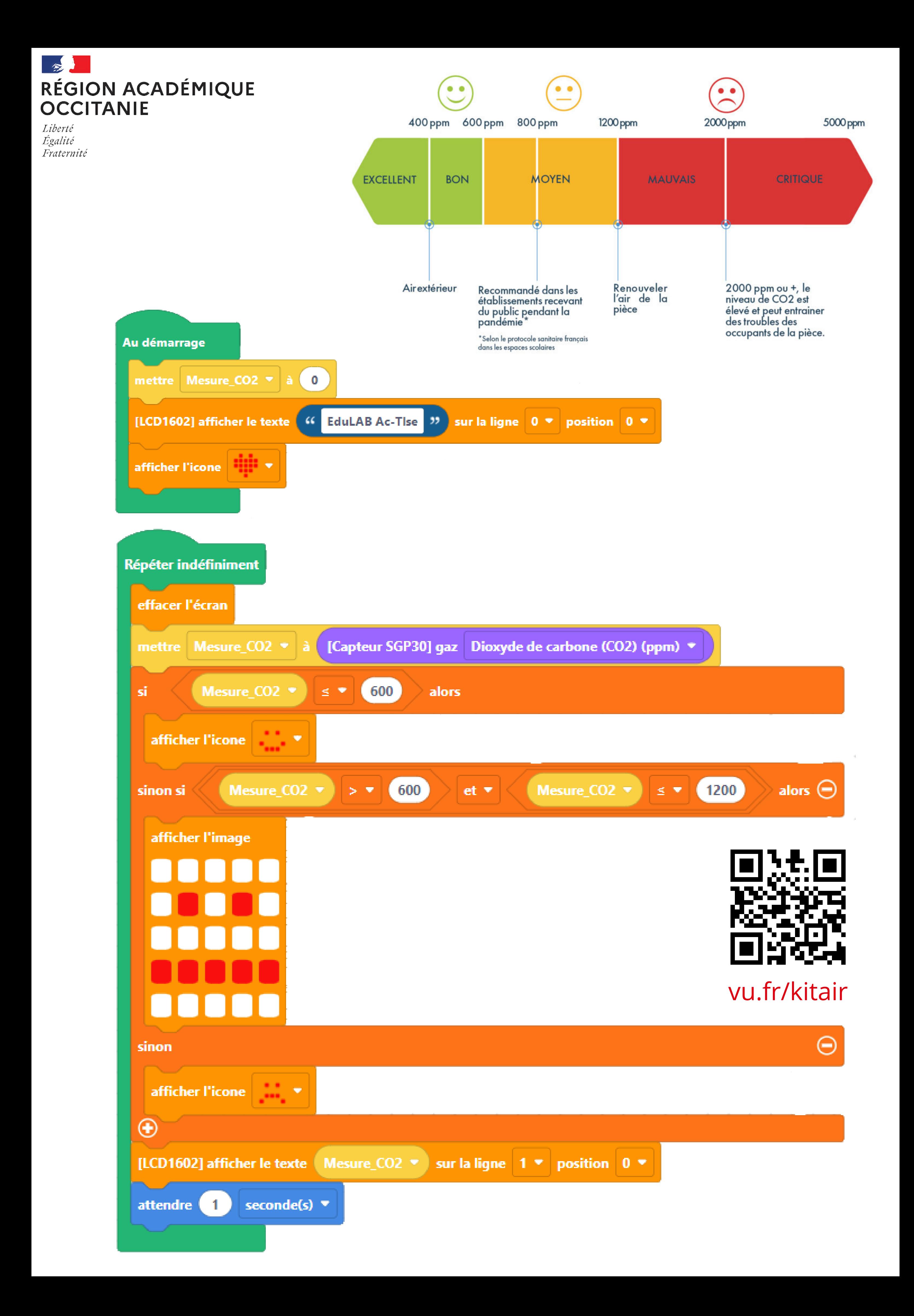